## **OpenRIMaist (C++) - #4456**

## **Windows**

2018/02/26 11:53 - n.kawauchi

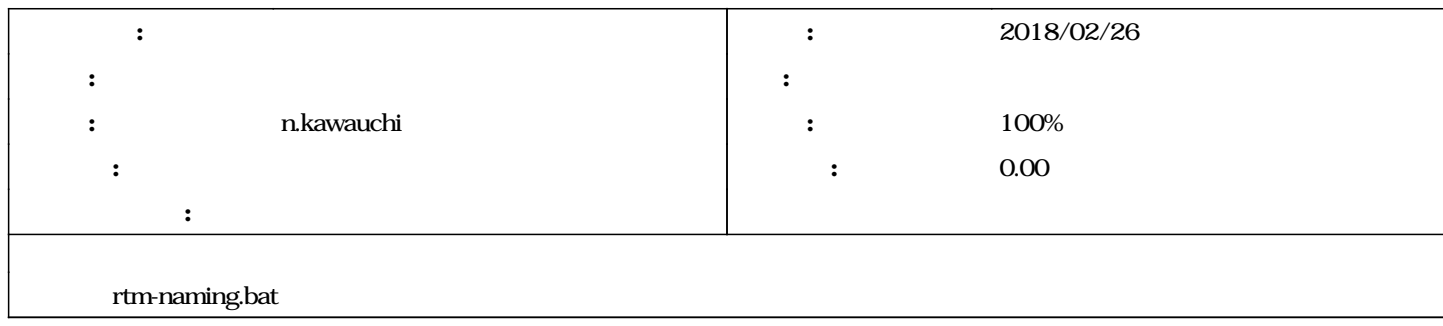

## **#1 - 2018/02/26 13:20 - n.kawauchi** *- ステータス を 新規 から 解決 に変更*

- *進捗率 を 0 から 100 に変更*
	- $\cdot$  r3227

 $\bullet$ 

- rtm-naming.bat 1  $\bullet$
- : "omniNames.exe" (PID 15580)
	- rtm-naming.bat

*2025/05/03 1/1*